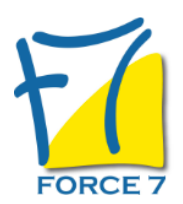

# LE MANAGEMENT DES BENEVOLES

Domaine : Management

Réf. : 1703M

## PUBLIC CONCERNÉ

Dirigeants associatifs, Salariés, bénévoles associatifs, porteurs de projets

L accessibilité à la formation pour les personnes en situation de handicap est étudiée en amont selon les informations fournies.

## DURÉE ET DATES

**-Durée :**  1 jour soit 7 heures

#### **-Délai d'accès :**

Réponse par mail dans les 72h. En inter : inscription à la prochaine session suivant le nombre de places disponibles. En intra et en individuel : en fonction du planning déterminé par le client.

**-Dates des inter-entreprises :**  Nous contacter **.En Intra ou Individuel :** Nous contacter

## FORMULES ET TARIFS

**En inter-entreprises :**  586€ HT / Jour / personne

**En intra-entreprises :**  1164€ HT / Jour / groupe Groupe de 2 à 4 pers.

1479€ HT / Jour / groupe Groupe de 5 à 10 pers.

**En cours particulier :**  Nous consulter

## MODALITÉS PÉDAGOGIQUES

Présentiel, Distanciel.

### OBJECTIFS DE LA FORMATION

Acquérir les techniques fondamentales de management nécessaires à la gestion d'une équipe avec la particularité de faire travailler des bénévoles

#### PRÉ-REQUIS

Aucun

MOYENS PÉDAGOGIQUES ET MODALITÉS D'ÉVALUATION

**Moyens pédagogiques :** Alternance entre théorie et exercices pratiques. Un support de cours adapté remis à chaque participant. Salle de cours équipée / connexion internet / matériels de projection / Tableaux / Paper Board.

**Modalités d'évaluation :** Evaluation au fur et à mesure des exercices pratiques / Questionnaire de satisfaction / Attestation de stage / Evaluation sommative par le formateur sur 5 questions.

**Formation en présentiel :** A l'aide de l'application EDUSIGN, les stagiaires ont un accès afin d'émarger pendant la formation et de répondre à une opinion qualité lors de la fin de la formation.

**Formation en distanciel :** A l'aide d'un logiciel, les stagiaires interagissent entre eux et avec le formateur / Accès à l'environnement d'apprentissage (supports,...)et aux preuves de suivi (émargements, évaluation,opinion qualité...) via la plateforme Edusign / Convocation avec lien de connexion.

### CONTENU ET MÉTHODES MOBILISÉES

Un ou plusieurs tests de personnalité sont transmis en amont de la formation via un lien internet.

## **IDENTIFIER LES ACTEURS ET LES PARTIES PRENANTES, COMPRENDRE LEURS ROLES**

-> Les fondateurs, les membres, les bénévoles et leurs motivations.

- -> Les dirigeants et leur renouvellement.
- -> Repérer les modes de prise de décision, les spécificités de la gouvernance.
- -> Quelle relation bénévoles-salariés dans l'association ?
- -> Les acteurs externes et leurs influences sur le projet.
- -> Repérer les pistes d'amélioration du management associatif.

## **MONTER LES PLANS D'ACTIONS POUR DEVELOPPER LA GRH DES BENEVOLES ET DES SALARIES DE L'ASSOCIATION.**

-> Définir les modalités d'actions visant à mobiliser toutes les composantes de l'association.

-> Repérer les compétences nécessaires au développement de son association.

-> Organiser le recrutement, l'intégration des bénévoles, des volontaires.

## **LES TECHNIQUES DE MANAGEMENT**

-> Points sur vos pratiques

- -> Votre style de management
- -> La définition des compétences

-> Manager, c'est quoi et quelles compétences cela exige (savoir, savoir faire, savoir faire faire, savoir être) Comment manager sans avoir un lien hiérarchique notamment avec les bénévoles ?

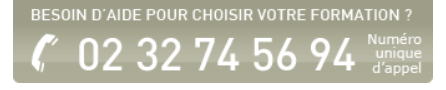

# **COMMENT IDENTIFIER LA FONCTION D'UN COLLABORATEUR SALARIE OU BENEVOLE ?**

-> Les règles du jeu à mettre en place -> Sur quoi vous appuyer pour les mettre en place (la communication, l'exemplarité, l'équité) -> Le RI, les fiches de postes, les us et coutumes de l'entreprise

# **LE ROLE DE CHACUN DANS UNE EQUIPE**

-> Qui fait quoi ? Pourquoi ? Quand ? Comment ?

-> Comment contrôler, corriger, féliciter et critiquer de manière claire, précise et factuelle ?

- -> Comment motiver son équipe ?
- -> Comment convaincre une personne, persuader un groupe ?
- -> Les techniques de communication
- -> L'assertivité

-> Comment accueillir les nouveaux collaborateurs et ou les nouveaux bénévoles ?

Fiche mise à jour le 23/08/2024

# NOS CERTIFICATIONS

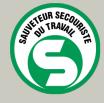

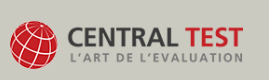

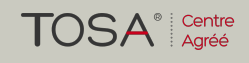

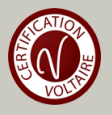